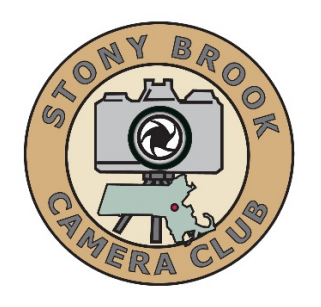

### **COMPETITION RULES** (Significant rewrite Sept 2016 Rev G)

# **TABLE OF CONTENTS**

### (Click on any Table of Contents line to go to that topic)

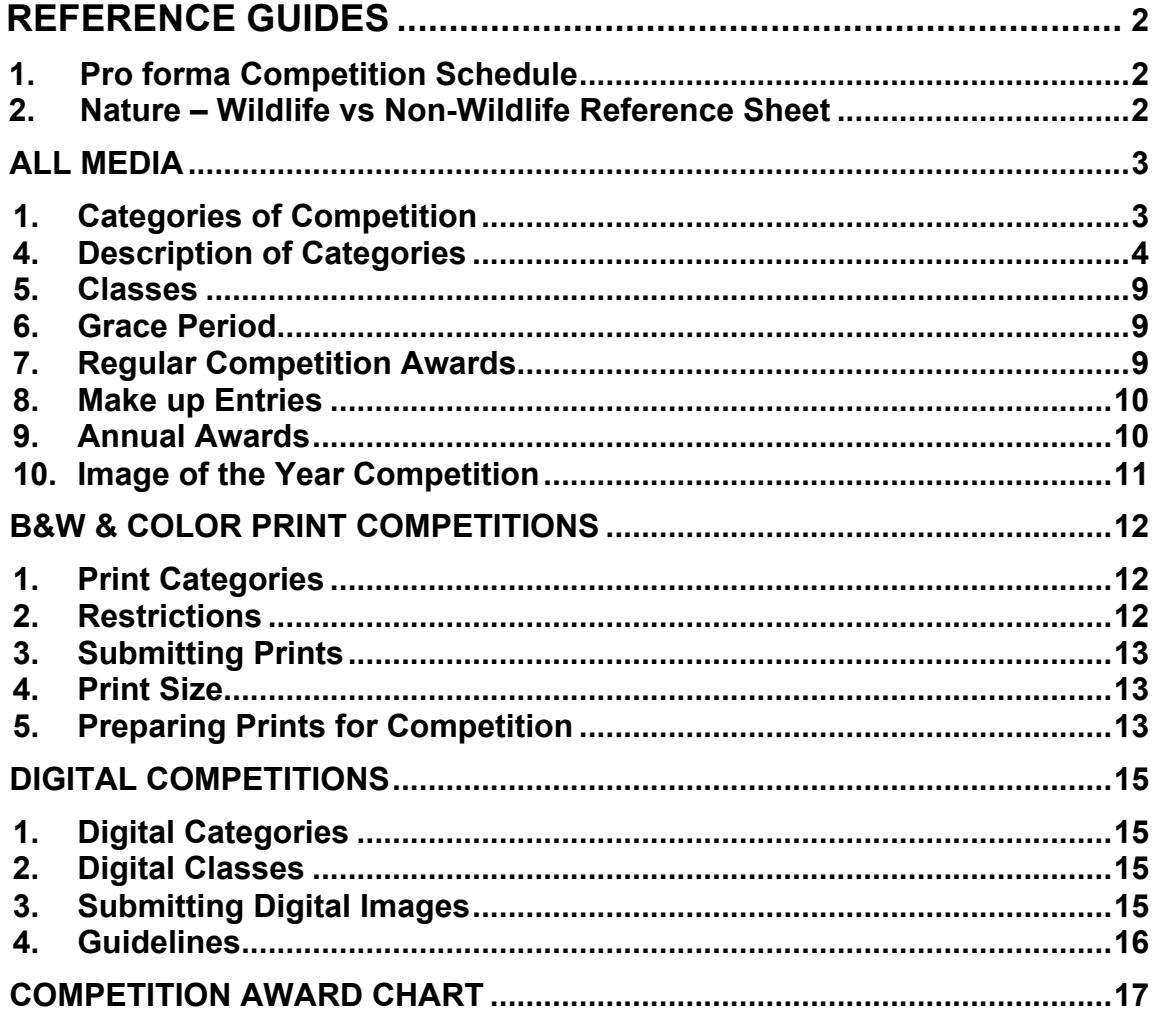

# **REFERENCE GUIDES**

# **1. Pro forma Competition Schedule**

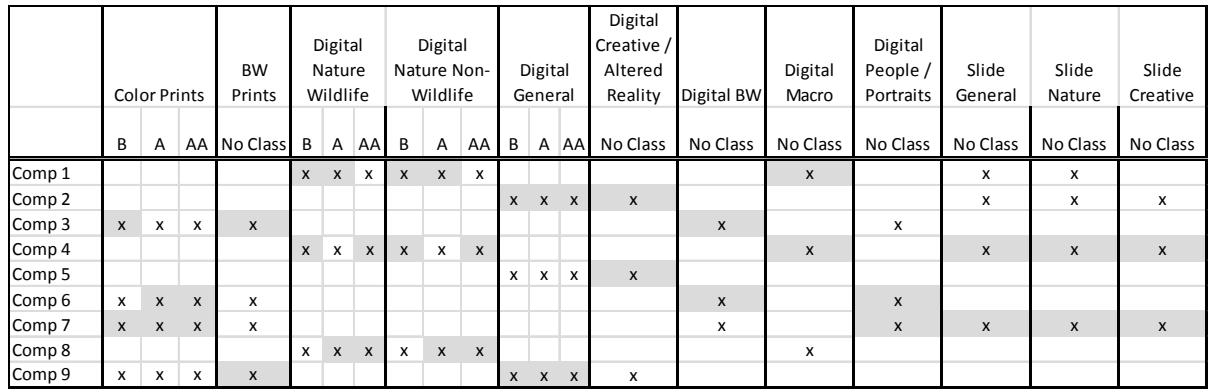

Table 1: Pro forma Competition Schedule

Highlighted cells represent that these items should receive comments from the judge.

## **2. Nature – Fauna vs Flora Reference Sheet**

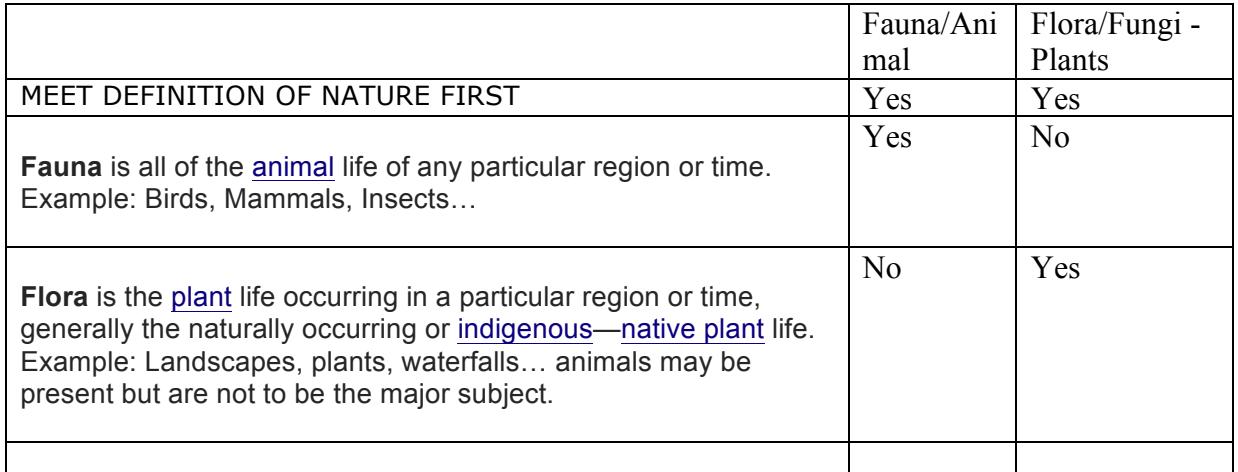

# **COMPETITION RULES**

## ALL MEDIA

Competitions are only open to members in good standing of the Stony Brook Camera Club. All images must be entirely the submitting member's own work except as noted in the Black & White Print and Creative / Altered Reality rules. An official Stony Brook entry card must accompany each slide or print entered. No entry cards are required for online digital image entries. To facilitate the ease of running competition meetings, members should acquire and fill out entry cards & print labels in advance. Cards & labels may not be available on all competition nights but can be downloaded from the Stony Brook website at: Forms to submit prints and slides.

Members should understand all rules before entering images into competition. (See individual category rules for specific guidelines and restrictions). Entering images on the same night that individuals join the club (and pay their dues) is not allowed, unless the new member is aware of the rules and their images and entry cards are properly prepared.

1. Categories of Competition

There are competitions in three separate media, each with one or more categories:

- a. Digital
	- i. Nature
		- (1) Fauna
			- (a) Class B, A, AA
		- (2) Floral
			- (a) Class B, A, AA

Note: Nature is one category, with two subcategories. As one category, only a total of two images may be submitted. But, these two images can be placed in one subcategory, or divided up between the two subcategories.

- ii. General
	- (1) Class B, A, AA
- iii. Creative / Altered Reality (1) No Class Assigned
- iv. Black and White
	- (1) No Class Assigned
- v. Macro
	- (1) No Class Assigned
- vi. People and Portraits
	- (1) No Class Assigned
- b. Prints
	- i. Class B Color Prints
	- ii. Class A Color Prints
	- iii. Class AA Color Prints
	- iv. Black & White Prints
- 2. A member may submit two entries each in all categories per competition, subject to class limits. There shall be four competition nights per year for Color Prints, Black and White Prints. This is a total of eight images per category per club year. There shall be three competitions per year in all Digital Competitions. This is a total of six images per category per club year. (September through June).
- 3. Images that meet the criteria for the defined categories shall not be entered in the General category. The Competition Committee has the authority of moving a General entry to the appropriate category or of disqualifying the entry.
- 4. Description of Categories
	- a. General
		- i. Any image may be entered in General unless a category exists for the subject matter in the image. It is required that nature images be entered in the Nature slide and digital competition categories, that creative slides be entered in the Creative slide competition category, and that creative / altered reality digital images be entered in the Creative / Altered Reality digital competition category. In addition, Digital Black and White, Digital Macro, and Digital People / Portraits shall be entered in the appropriate category.
		- ii. Images of nature subjects that have been manipulated or modified outside of the enhancements allowed by the nature definition below, may be entered in General competition provided the maker indicates on the entry card or in the file name that it is a manipulated image.
		- iii. Natural landscapes and seascapes may be entered in either General or Nature.

#### b. Nature

The definition of "Nature" is taken from PSA (Photographic Society of America) It is reprinted here in its entirety: Nature photography is restricted to the use of the photographic process to depict all branches of natural history, except anthropology and archaeology, in such a fashion that a well-informed person will be able to identify the subject material and certify its honest presentation. The story telling value of a photograph must be weighed more than the pictorial quality while maintaining high technical quality. Human elements shall not be present, except where those human elements are integral parts of the nature story such as nature subjects, like barn owls or storks, adapted to an environment modified by humans, or where those human elements are in situations depicting natural forces, like hurricanes or tidal waves. Scientific bands, scientific tags or radio collars on wild animals are permissible. Photographs of human created hybrid plants, cultivated plants, feral animals, domestic animals, or mounted specimens are ineligible, as is any form of manipulation that alters the truth of the photographic statement.

No techniques that add, relocate, replace, or remove pictorial elements except by cropping are permitted. Techniques that enhance the presentation of the photograph without changing the nature story or the pictorial content, or without altering the content of the original scene, are permitted including HDR, focus stacking and dodging/burning. Techniques that remove elements added by the camera, such as dust spots, digital noise, and film scratches, are allowed. Stitched images are not permitted. All allowed adjustments must appear natural. Color images can be converted to grey-scale monochrome. Infrared images, either direct-captures or derivations, are not allowed.

All permitted adjustments must appear natural.

SBCC has divided Digital Nature Photography competitions into two subcategories – Flora and Fauna.

#### Flora

Images entered in Flora sections meeting the Nature Photography Definition above can have landscapes, geologic formations, weather phenomena, and extant organisms as the primary subject matter.

Wild botanical subjects and non-domestic zoology subjects meeting these definitions must be entered in this category or they will be disqualified as out of category. Natural landscapes and seascapes may be entered in either Nature or General categories.

Fauna

Images entered in the Fauna section meeting the Nature Photography Definition includes all of the animal life of any particular region or time. This includes animals, birds, fish and insects.

i. Members may enter a maximum total of two images in the Nature category – any combo ( two in Flora; or two in Fauna, or one in Flora + one in Fauna).

- c. Creative/Altered Reality
	- i. This category is designed to show the skill and imagination of the photographer. Images in this category will be judged on their imagination, creativity, and uniqueness as well the skill used in image editing where applicable. Imagination and creativity shall be valued higher than computer editing skills. All major elements in the image must have originated with film or digital images and cannot be produced by using graphic objects. Use of multiple exposures and/or multiple layers of film is acceptable. Use of digital editing and manipulation is acceptable. All major elements of the image must be captured by the maker. (Graphical elements may be used (i.e. backgrounds) as long as they are not the main element of the image.)
	- ii. Titles will be read during the Digital Creative and Slide Creative competitions when the image comes up and prior to the judge announcing the score to give the judge an idea of the emotion, attitude, or effect that you as the member were trying to accomplish when creating your image. The titles do not need to be a description of how you created the image."
- d. Black & White
	- i. Toned images (shades of another color other than black) are allowed in Black & White.
	- ii. Selective coloring by computer of one or more areas of an otherwise Black & White image with a single additional color shall **Not** be allowed in the Black & White category. Selective color images may be entered in Open or Altered Reality/Creative categories.

#### e. Macro/Closeup photography

- i. To keep the requirements relatively simple our definition for this class would be less true macro and more like what would be called close up photography. Strict macro photography means 1:1 or greater magnification of a subject. For the 35mm format this means the subject should be no larger than approximately 1.5" x 1", the size of a 35mm film frame or a full frame digital sensor. In our opinion this is too restricting for a competition as it really requires a true macro lens or extension tubes to accomplish. So, here is our definition of the Digital Macro/Close Up photography class:
	- (1) Digital Macro/Close Up photography we define as the act of photographing small objects such as flowers or insects, but not limited to those subjects, in close range so the subject you are photographing fills or nearly fills the frame. In other words, it's the act of photographing subjects close up. This is easily achievable with any lens, even something like a 200mm telephoto lens.
	- (2) To keep things simple we would say that the photographed subject should be no larger than a typical hand, approximately 4" x 6". We would obviously not be strict about this but the reference to a hand should give you an idea of the range of subject size.
- f. People / Portraits

People/Portraits should have a person or group of people as the main subject matter of the image. The subject should be human (not animals) and real (not toys or mannequins). The image may be a traditional portrait, street or environmental portrait, or variations thereof.

The following Wikpedia definitions are intended to serve as further guidance:

- i. Portrait photography or portraiture is photography of a person or group of people that displays the expression, personality, and mood of the subject. Like other types of portraiture, the focus of the photograph is usually the person's face, although the entire body and the background or context may be included.
- ii. Street photography is photography that features the human condition within public places. Street photography does not necessitate the presence of a street or even the urban environment.
- iii. An environmental portrait is a portrait executed in the subject's usual environment, such as in their home or workplace, and typically illuminates the subject's life and surroundings.

#### 5. Classes

Where a category has separate classes:

- a. A new member shall compete in Class B unless that member has competed in the highest class at another club. If a new member competed in another club with three or more skill levels but was not at the highest skill level, the placement of the new member shall be based on a portfolio of images submitted by the new member.
- b. Existing members shall compete in Class B for a given media if they have never competed in that media at the club before unless evaluation by the Competition Committee determines the member belongs in the higher class.
- c. New members without experience in other clubs may request competing in a higher class by submitting a portfolio of their work for evaluation by the Competition Committee.
- d. A member's class in one media does not affect that member's class in another media. When a member is advanced in class in one media that member is not automatically advanced in the other media.
	- i. Members in Class B, Class A or Class AA for Digital Images shall be in that class for both the General and the Nature categories.
- 6. Grace Period

Existing members are given one month grace for payment of dues. All dues must be paid on or before the second competition of the season. If dues are received after the second competition, no scores for competitions held before the payment of dues shall count toward the annual standing for that class and category of competition and no images earning ribbons in those competitions shall be eligible for the Annual Image of the Year Competition.

7. Regular Competition Awards

Ribbon awards are presented after competition in accordance with the Competition Award Table at the end of these rules.

- a. Any image earning a ribbon cannot be entered in any regular club competition in the future, regardless of the media or category.
- b. Any image earning a ribbon in any regular club competition may be reentered in a creative category or print category if modified to change it into a creative representation. Cropping alone, even though it does change the composition, shall not be considered a creative technique.
- c. Annual awards are presented in each category based on the total cumulative score during the regular competition season.
- d. Images not awarded ribbons in a regular monthly competition may be reentered at any time.
- 8. Make up Entries (Print Only)
	- a. New members who are eligible to compete in the second competition of the season shall be allowed to make up the first competition of the season. New members joining after the second competition shall only be allowed to make up one competition held prior to them becoming a member.
	- b. Members shall be allowed to make up one night's competition during the club competition season.
		- i. The make-up shall apply to all categories and classes offered on the night of the missed competition.
		- ii. Where possible, only one make-up is allowed in each category in each competition night, so it will take two competition nights to makeup the one missed. An exception would be if the missed competition is the second to the last competition for a category before the end of the year, then two make-up images may be entered on the night of the last competition.
		- iii. If the maker puts only one image into competition on a given night, no makeup is allowed for the second image that night.
		- iv. Makers may have their prepared images entered by proxy by another member if they can't attend a competition.
		- v. The member's entry card must clearly indicate an entry is submitted as a make-up. For a make-up digital entry, the image name/title must be identified in the competition submission system check box.
	- c. Make ups shall not be allowed for digital or slide entries in the Nature category that are disqualified by the judge.
- 9. Annual Awards
	- a. Awards shall be presented at the Annual Banquet to those members receiving the highest cumulative scores in each category. They shall be 1<sup>st</sup>,  $2^{nd}$  and  $3^{rd}$ , with members receiving the same total score receiving the same award. The number of places awarded may be reduced depending on the number of members participating in the category.
		- i. For Digital Nature overall score, subcategories are combined for First, Second and Third Place.
- b. The member with the highest cumulative season score in a category shall be advanced to the next class for the following year's competitions. The advancement shall apply to both categories in Slides and/or Digital
	- i. Advancement in digital shall not require advancement in prints.
	- ii. Advancement in prints shall not require advancement in digital.
- c. Additional members may be advanced to higher classes at the discretion of the Competition Committee based on their performance in competitions during the current competition season.
- 10. Image of the Year Competition
	- a. Any image receiving a 1<sup>st</sup>, 2<sup>nd</sup> or 3<sup>rd</sup> place award ribbon during a regular competition shall be eligible for the Annual Image of the Year Competition for the Category the image received the award.
	- b. Make-up entries shall not be eligible for ribbons on the night of the make-up; however any make-up entry receiving the same score as an image receiving a 1<sup>st</sup>, 2<sup>nd</sup> or  $3^{\text{rd}}$  on the night of the make up shall be eligible for the Annual Image of the Year Competition. Any such make-up image cannot be entered in any regular club competition in the future, regardless of the media or category, subject to 5b above.
	- c. A list of all images eligible for the Annual Image of the Year Competition shall be posted on the Club Website and updated after each competition.
	- d. Entries submitted for the Image of the Year competition must be the same as used in the regular competition. Entries that have been modified in accordance with judge's comments shall not be allowed.
	- e. Entry Cards are not required for prints being submitted for the Image of the Year Competition. Eligible digital images need not be re-submitted as they will be kept on file by Digital Competition Committee.

### **B&W & COLOR PRINT COMPETITIONS**

1. Print Categories

There are four categories for prints.

- a. Black & White Prints has no class designation (Leave "class" blank on entry card)
	- i. Toned prints (shades of another color other than black) are allowed in Black & White.
	- ii. Selective coloring, either by computer or hand coloring, of one or more area of an otherwise Toned print shall not be allowed in the Black & White category. They must be entered as Color prints.
- b. Color Prints Class B
- c. Color Prints Class A
- d. Color Prints Class AA

(See General Rules for more information)

2. Restrictions

Print Competitions have no subject matter restrictions.

- a. Commercially made Color prints are allowed.
- b. Commercially made Black &White prints are allowed.
- c. All mounting must be by the maker.
- d. No differentiation is made between prints produced in a chemical darkroom or produced by computer printout.

3. Submitting Prints

If space permits on competition meetings, there will be two piles for each category. Place one of your prints (face up) on top of each pile with entry form. The two piles will then be combined and everyone's entries will be separate, so both prints by the same maker are not judged together, one after another.

- 4. Print Size
	- a. Prints may be in the portrait (vertical) or landscape (horizontal) format.
	- b. Prints shall be at least 8x10 inches excluding any mat.
	- c. For non-panel prints, the maximum outer dimensions are 16x20 inches, including the mat. 11x14 prints or any print smaller than 16x20 inches may be placed in a 16x20 mat, 16x20 prints must be un-matted.
	- d. "Panel" prints (color and black & white) are allowed, with the horizontal length (including mat) up to 36 inches, and the vertical height up to 16 inches. For the safety of all prints, "panel" color prints and prints with total dimensions smaller than 11x14 will be shown first or last, not mixed in with conventionally sized prints. The maker assumes all responsibility for panel prints not being lit evenly due to their over-size.
- 5. Preparing Prints for Competition
	- a. The backing of each print must be a flat, single sheet of cardboard, mat board, or foam-core, and be of the same dimensions as the front of the print.
		- i. If old backings are reused all old print labels and information must be obliterated so there is no confusion.
		- ii. All adhesive residue from old labels that could be transferred to the fronts of other prints stacked with the print shall be completely removed.
	- b. Prints may be matted or unmatted. If matted, the mat is considered part of the image presentation so quality and appropriateness of matting can affect a print's score.
	- c. All mats should be attached to the backing on all four sides. No hanging materials or frames are allowed.
	- d. An official Stony Brook print label must be attached to the back top left of each print, in the same orientation as the print will be viewed.
		- i. Members shall enter the COMPETITION DATE on the print label.
- ii. It is recommended that members take a supply of labels at the beginning of the competition season, so they can be applied to the prints and filled out in advance of the actual competition.
- iii. Labels may not always be available on competition night, but can be downloaded from the Stony Brook website at: Forms to submit prints and slides.
- iv. Members shall print downloaded print labels on adhesive backed labels such as the Avery or Staples 2"x 4" shipping labels. Labels taped to the back of the print are not allowed.
- e. The following information must be on the back top center of each print, either directly on the backing or on a label applied to the backing:
	- i. MAKER'S NAME (and address preferred, but not required).
	- ii. TITLE of the print (each print must be titled the phrase "UNTITLED" is not considered a title.) Untitled prints shall not be eligible for the Image of the Year Competition regardless of any awards received.
	- iii. CLASS of Competition
- f. The maker's name and/or the title of the print shall not appear on the front of the print or on the mat. Such prints shall be subject to disqualification with no make-up allowed.
- 6. Entry Cards

Each print must be accompanied by a properly filled-in Entry Card when submitted for competition.

- a. Entry Cards may not always be available on competition night, but can be downloaded and printed from the Stony Brook website at: Forms to submit prints .
- b. It is recommended that members take a supply of Entry Cards at the beginning of the competition season, so they can be filled out in advance of the actual competition.
- 7. Prints not prepared as noted above will not be allowed into competition.

## **DIGITAL COMPETITIONS**

1. Digital Categories

There are Six categories and Two sub-categories for digital competitions.

- a. General
- b. Nature
	- i. Wildlife
	- ii. Non-Wildlife
- c. Creative / Altered Reality
- d. Black and White
- e. Macro
- f. People and Portraits
- 2. Digital Classes

There are 3 classes for General and Nature

- 1. Class AA
- 2. Class A
- 3. Class B

There are no classes for Creative / Altered Reality, Digital Black and White, Macro and People / Portraits

- 3. Submitting Digital Images
	- a. All submitted images must first be sized according to the directions in the document Digital Image Resizing Instructions available on the Stony Brook website.
	- b. All images submitted in digital competitions must be submitted thru the digital entry system Submit Digital Images available on the Stony Brook website unless special circumstances are discussed with the digital chair and other arrangements are made in advance.
	- c. Images must be given a unique title during the submission. Do not re- use the same title within a year.
	- d. Do not use any punctuation or symbols in your title. (IE: Blue Heron Number 3 NOT Blue Heron #3).
	- e. Please double check that your images are in the correct competition and catagory for the event
	- f. If your name is incorrect or you are not on the list please email the webmaster
- 4. Guidelines
	- a. Images must be submitted as JPG files. It is recommended that you save the files at the maximum quality setting.
	- b. Images for projection should be in sRGB color space for snappiest color. This is the normal color space for PC users. MAC users should convert their images to sRGB. Do not convert your master images to sRGB.
	- c. The projector is set for 1920 x 1200 pixels, so it is to your advantage to reduce your image to these dimensions rather then let the projector do it for you. Your image dimensions should be within these numbers, but does not necessarily need to match this ratio. Again, see the on-line document referenced in (3a) above for resizing instructions.
	- d. The maker's name and/or the title of the image shall not appear in the viewing area of the image. Such images shall be subject to disqualification with no make-up allowed.
- 5. Digital images not prepared as noted above will not be allowed into competition.

### **COMPETITION AWARD CHART**

**Note: No more than 6 ribbons will be issued on a competition night per award group. An award group is the group of images that were presented to the judge. Ie color prints class B would be an award group.**

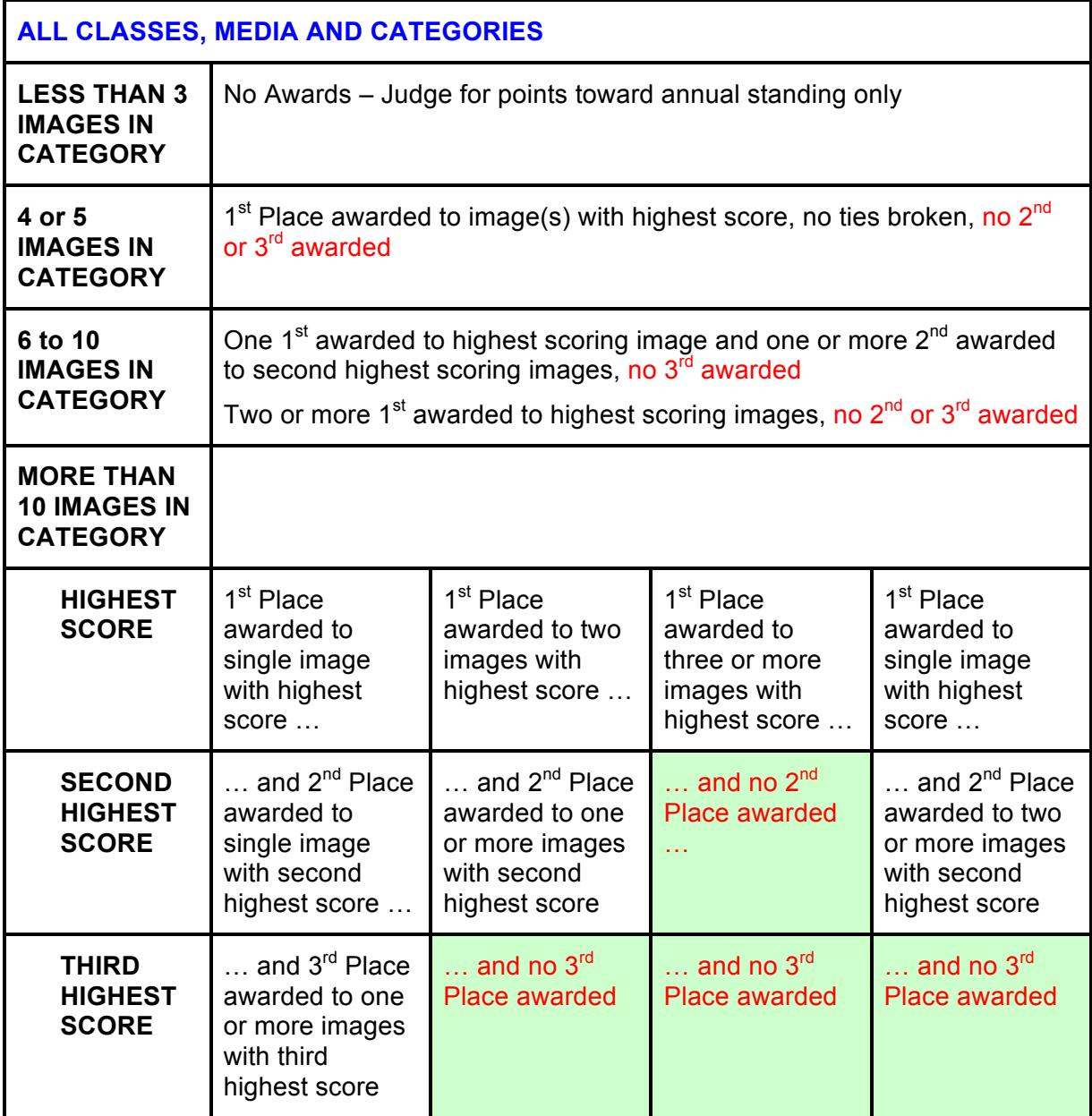

#### 2015 Editorial Team

Ann Bertulli Janet Casey Robert DeRobertis Mike Di Stefano Robert Doyle Denise Duhamel Ed Goolz Ray Guillette David Marshak Tony Mistretta Jim West Karl Zuzarte